# **Supplement 2**

# R code for: *Low impact of first-time spawners on population growth in a brown trout population*

Marlene Wæge Stubberud<sup>1,\*</sup>, Chloé R. Nater<sup>1,2</sup>, Yngvild Vindenes<sup>1</sup>, L. Asbjørn Vøllestad<sup>1</sup>, Øystein Langangen<sup>1</sup>.

<sup>1</sup> Department of Biosciences, University of Oslo, NO-0316 Oslo, Norway <sup>2</sup> Centre for Biodiversity Dynamics (CBD), NTNU, NO-7491 Trondheim, Norway <sup>∗</sup>Author for correspondence: [m.w.stubberud@ibv.uio.no](mailto:m.w.stubberud@ibv.uio.no)

## **Contents**

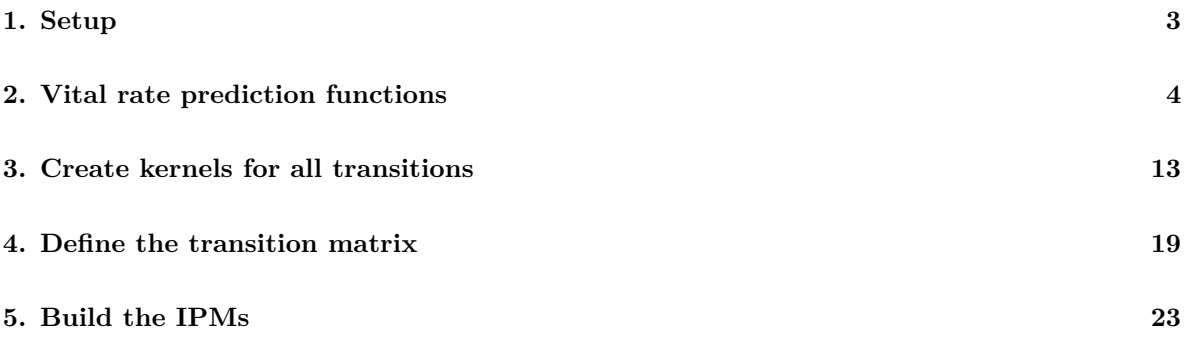

#### **General Notes:**

This integral projection model (IPM) is based on the model for Hunder trout found here:

<https://github.com/ChloeRN/HunderTroutIPM>

The model distinguishes between first-time and repeat spawners and assumes that all mortality for mature adults in spawning and non-spawning years happens before the spawning-non-spawning transition (splitting mortality hazard rate 100:0 over two years). The census is placed just *after* mature trout ascend or do not ascend the ladder.

#### **Required packages**

**library**(dplyr) **library**(ggplot2) **library**(viridis) **library**(cowplot) **library**(Matrix)

## <span id="page-2-0"></span>**1. Setup**

#### **Baseline parameters**

```
## Lower and upper length boundaries for the individual state variable (length, in
\rightarrow cm)
# l.limit = lower limit below which to set harvest mortality to 0
# u.limit = upper limit above which to set harvest mortality to 0
l.limit = Lx = 0uu. limit = Ux = 1300
## Number of "mesh points", for discretization of the integral projection model
# n = 300 # used for final run
n = 100 # used to save time
## Vector of lengths
x = seq(Lx, Ux, length=n)
## Bin size
dx = x[2] - x[1]## Bin width
h <- (Ux-Lx)/n
## General settings for ignoring year and individual variation
chosenYear = 1991
test.year = no.years = chosenYear - 1951 # 40 years
no.inds = 1\text{dam} = 1## Set random effects and environmental covariates
## Setting individual random effect levels to 0
epsilon.grR.i <- rnorm(no.inds, 0, 0)
epsilon.grL.i <- rnorm(no.inds, 0, 0)
epsilon.muI.i <- rnorm(no.inds, 0, 0)
## Setting year random effect levels to 0
epsilon.grR <- rnorm(no.years, 0, 0)
epsilon.grL <- rnorm(no.years, 0, 0)
epsilon.mH <- rnorm(no.years, 0, 0)
epsilon.mO <- rnorm(no.years, 0, 0)
epsilon.pS <- rnorm(no.years, 0, 0)
epsilon.pM <- rnorm(no.years, 0, 0)
epsilon.pL1 = rnorm(no.years, 0, 0) # ladder probability for first-time spawners
epsilon.pL <- rnorm(no.years, 0, 0) # ladder probability for repeat spawners
## Setting discharge covariate to 0
discF.std <- rep(0, no.years)
discS.std <- rep(0, no.years)
```
## <span id="page-3-0"></span>**2. Vital rate prediction functions**

**River growth**

```
## Parameter values
mu0 <- 1.548 # Average length at hatching
h0 <- 69.206 # Baseline river growth increment (time = 0, year = 1951)
betaYR <- -0.224 # Time trend in river growth (times = 1:51, years = 1952:2002)
varR.i <- 59.521 # Variance of among-individual differences in river growth
varR.t <- 10.375 # Variance of among-year differences in river growth
varR.R <- 188.074 # Residual variance in river growth
## Prediction function for average river growth
mean.grR.pred <- function(size, t, i){
  # Calculate increment (linear)
  inc <- h0 + betaYR*t + epsilon.grR[t] + epsilon.grR.i[i]
  # Add increment to size
  size.next <- size + inc
 return(size.next)
}
## Prediction function for river growth distribution
dist.grR.pred <- function(size, size.next, t, i){
  # Calculate growth and set variance parameter
  mu <- mean.grR.pred(size, t, i)
  var <- varR.R
  # Make a switch to account for potential negative growth
  z <- ifelse(size.next-size > 0, size.next, 0)
  # Calculate densities
  y \leftarrow \text{dnorm}(z, \text{mean} = \text{mu}, \text{sd} = \text{sqrt}(var))# Scale and return densities
  if(sum(y*dx)==0){
   return (c(rep(0,n-1),1/dx))
  }
  else return(y/sum(y*dx))
  y/sum(y*dx)
```
}

#### **Lake growth**

```
## Parameter values (1st value = wild, 2nd value = stocked)
k0 <- c(0.155, 0.139) # Baseline lake growth rate
mu_inf0 <- c(1295.570, 1435.445) # Average asymptotic length
betaS <- -1.770 # Effect of spawning status on log(k)
varL.i.k <- 0.024 # Variance of among-individual differences in log(k)
varL.i.mu <- 0 # Variance of among-individual differences in asymptotic size
varL.t <- 0.014 # Variance of among-year differences in log(k)
varL.R <- 396.822 # Residual variance in lake growth increment
## Growth reduction factor for mature fish
redFactor <- 0.63
## Prediction function for river growth
mean.grL.pred <- function(size, t, i, spawn.year, orig, mature){
    # Calculate lake growth rate and asymptotic size
    k <- exp(log(k0[orig]) + betaS*spawn.year + epsilon.grL[t] + epsilon.grL.i[i])
    mu_inf <- mu_inf0[orig] + epsilon.muI.i[i]
    # Calculate increment (von Bertalanffy)
    if(mature == 0){
        inc <- (mu_inf - size)*(1-exp(-k))
    }else{
        inc <- (mu_inf - size)*(1-exp(-k))*redFactor
    }
    # Include residual variation in increment and add to size
    #size.next <- size + rnorm(1, inc, sqrt(varL.R))
    size.next <- size + inc
    return(size.next)
}
## Prediction function for lake growth distribution
dist.grL.pred <- function(size, size.next, t, i, spawn.year, orig, mature){
  # Calculate growth and set variance parameter
  mu <- mean.grL.pred(size, t, i, spawn.year, orig, mature)
  var <- varL.R
  # Make a switch to account for potential negative growth
  #z <- ifelse(size.next-size > 0, size.next, 0)
  z <- size.next
  # Calculate densities
  y \leftarrow \text{dnorm}(z, \text{mean} = \text{mu}, \text{sd} = \text{sqrt}(var))# Scale and return densities
 if(sum(y*dx)==0){
    return (c(rep(0,n-1),1/dx))
  }
  else return(y/sum(y*dx))
  y/sum(y*dx)
}
```
#### **Adult survival**

```
## Parameter values (1st value = wild, 2nd value = stocked)
Mu.mH <- c(1.272, 1.258) # Median harvest mortality hazard rate
Mu.mO1 <- c(0.104, 0.103) # Median background mortality hazard rate (above-dam)
Mu.mO2 <- c(0.158, 0.157) # Median background mortality hazard rate (below-dam)
beta2.mH <- -0.345 # Linear size effect on log(mH)
beta4.mH <- -0.153 # Quadratic size effect on log(mH)
beta1.mO1 <- 0.639 # Linear discharge effect on log(mO1)
beta1.mO2 <- 0.063 # Linear discharge effect on log(mO2)
beta2.mO1 <- -0.315 # Linear size effect on log(mO1)
beta2.mO2 <- 0.781 # Linear size effect on log(mO2)
sigma.mH <- 0.135 # SD of random year variation in log(mH)
sigma.mO <- 1.322 # SD of random year variation in log(mO1) and log(mO2)
## Prediction function for harvest mortality (2 years)
mH.2yr.pred <- function(size, t, orig, l.limit, u.limit, mH.factor){
    # Scale length
    size.std <- (size - 669.1941)/108.6021
    # Make prediction
    y.mH <- log(Mu.mH[orig]) + beta2.mH*size.std + beta4.mH*(size.std^2) +
,→ epsilon.mH[t]
   mH <- exp(y.mH)*mH.factor
    # Set mH to 0 below/above limits
    mH[which(size < l.limit)] <- 0
    mH[which(size > u.limit)] <- 0
   return(mH)
}
## Prediction function for background mortality (2 years)
mO.2yr.pred <- function(size, dam, t, orig, mO1size.factor){
    # Scale length
    size.std <- (size - 669.1941)/108.6021
    # Make prediction (based on spawning location)
    if(dam == 1){
        y.mO <- log(Mu.mO1[orig]) + beta1.mO1*discF.std[t] + beta2.mO1*size.std +
,→ epsilon.mO[t]
        y.mO[which(size.std < 0)] <- log(Mu.mO1[orig]) + beta1.mO1*discF.std[t] +
,→ beta2.mO1*size.std[which(size.std < 0)]*mO1size.factor + epsilon.mO[t]
    }
    if(dam == 0){
        y.mO <- log(Mu.mO2[orig]) + beta1.mO2*discF.std[t] + beta2.mO2*size.std +
,→ epsilon.mO[t]
    }
   mO <- exp(y.mO)
   return(mO)
}
```

```
## Prediction function for adult survival (repeat spawners)
Sa.pred <- function(size, dam, t, orig, min.size, max.size, spawn.year, l.limit,
,→ u.limit, mH.factor, mO1size.factor){
    # Calculate the vector of survival probabilities (whole size range)
    mTOT <- mH.2yr.pred(size, t, orig, l.limit, u.limit, mH.factor) +
,→ mO.2yr.pred(size, dam, t, orig, mO1size.factor)
   Sa <- exp(-mTOT)
    # Calculate minimum and maximum size survival
    mTOT.min <- (mH.2yr.pred(min.size, t, orig, l.limit, u.limit, mH.factor) +
,→ mO.2yr.pred(min.size, dam, t, orig, mO1size.factor))
   mTOT.max <- (mH.2yr.pred(max.size, t, orig, l.limit, u.limit, mH.factor) +
,→ mO.2yr.pred(max.size, dam, t, orig, mO1size.factor))
    Sa.min <- exp(-mTOT.min)
    Sa.max <- exp(-mTOT.max)
    # Replace survival probabilites for sizes beyond thresholds
    Sa[which(size < min.size)] <- Sa.min
    Sa[which(size > max.size)] <- Sa.max
    if(spawn.year==1){Sa.final <- Sa}
    if(spawn.year!=1){Sa.final <- rep(1, length(Sa))}
    return(Sa.final)
}
## Prediciton function for adult survival (first-time spawners)
Sa1.pred <- function(size, dam, t, orig, min.size, max.size, spawn.year, l.limit,
,→ u.limit, mH.factor, mO1size.factor){
if(dam == 1){ # if above dam, same survival as repeat spawners
 Sa1 <- Sa.pred(size, dam, t, orig, min.size, max.size, spawn.year = 1, l.limit,
,→ u.limit, mH.factor, mO1size.factor)
} else { # if below dam, subadult survival, adjusted for 2 year interval
 mOs <- mOs.pred(size, Mu.mOs, beta2.mOs)*2
 mHs <- mH.2yr.pred(size, t, orig, l.limit, u.limit, mH.factor)
 mTOT <- mHs + mOs
 Sa1 <- exp(-mTOT)
}
return(Sa1)
}
```
#### **Subadult survival**

```
## Prediction function for subadult background mortality
mOs.pred <- function(size, Mu.mOs, beta2.mOs){
    size.std <- (size-437)/150 # 437 chosen as median (halfway between length at
,→ smolting/maturation based on growth data), 150 chosen as scaling factor
  log.mOs <- log(Mu.mOs) + beta2.mOs*size.std
 mOs <- exp(log.mOs)
 return(mOs)
}
# Suggestions for constant mOs
# Average: 0.7
# Low: 0.2
# High: 1.7
## Prediction function for annual subadult survival
# `mO.s` is the median background mortality hazard rate for subadults.
# Orig: 1 = wild, 2 = stocked.
Ss.pred <- function(size, t, orig, Mu.mOs, beta2.mOs, l.limit, u.limit, mH.factor){
    mOs <- mOs.pred(size, Mu.mOs, beta2.mOs)
    mTOT <- (mH.2yr.pred(size, t, orig, l.limit, u.limit, mH.factor)/2) + mOs
    Ss <- exp(-mTOT)
    return(Ss)
```

```
}
```
#### **Juvenile survival**

Annual survival, after first year from egg to parr before smolting.

```
Sj.pred <- function(size, Mu.mj, beta2.mj){
    size.std <- (size-157)/50 # 157 chosen as median (halway between length at age 1
,→ and length at smolting)
 log.mj <- log(Mu.mj) + beta2.mj*size.std
 mj <- exp(log.mj)
  return(exp(-mj))
}
```
#### **Smolting probability**

```
## Parameter values
mu.pS <- -2.482 # Intercept of logit(pS)
beta2.pS <- 2.935 # Size effect on logit(pS)
betaY2.pS <- 0.294 # Size:time effect on logit(pS)
var.pS <- 0.205 # Among-year variance in logit(pS)
## Prediction function for smolting probability
pS.pred <- function(size, t){
    # Calculate relevant year from t (t=0 corresponds to 1951)
    year <- t + 1951
    # Scale length and year
    size.std <- (size - 164.5047)/78.71436
    year.std <- (year - 1977.933)/12.48213
    # Make prediction
    y.pS <- mu.pS + beta2.pS*size.std + betaY2.pS*size.std*year.std + epsilon.pS[t]
    pS <- plogis(y.pS)
   return(pS)
}
```
#### **Maturation probability**

```
## Parameter values (1st dimension = origin (1 = wild, 2 = stocked), 2nd dimension =
,→ sex (1 = female, 2 = male))
betaMale <-0.334betaWild <- -0.068
int0 < -1.165betaMale.size \leftarrow -0.944betaWild.size <- -0.380
slp0.size <- 2.556
mu.pM <- cbind(c(int0+betaWild, int0), c(int0+betaWild+betaMale, int0+betaMale)) #
,→ Intercept of logit(pS)
beta2.pM <- cbind(c(slp0.size+betaWild.size, slp0.size),
c(slp0.size+betaWild.size+betaMale.size, slp0.size+betaMale.size)) # Size effect
,→
on logit(pS)
,→
betaY.pM <- 0.413 # Time trend in logit(pS)
var.pM <- 0.547 # Among-year variance in logit(pM)
## Prediction function for smolting probability
pM.pred <- function(size, t, sex, orig){
    # Calculate relevant year from t (t=0 corresponds to 1951)
    year <- t + 1951
    # Scale length and year
    size.std <- (size - 511.4021)/128.2904
```

```
year.std <- (year - 1984.539)/11.64529
    # Make prediction
   y.pM <- mu.pM[orig,sex] + beta2.pM[orig,sex]*size.std + betaY.pM*year.std +
,→ epsilon.pM[t]
   pM <- plogis(y.pM)
   return(pM)
}
```
#### **Ladder usage**

```
## Parameter values (1st value = wild, 2nd value = stocked)
Mu.pL <- c(0.532, 0.476) # Average ladder usage probability
beta1.pL <- 0.271 # Linear discharge effect on logit(p)
beta2.pL <- 0.155 # Linear size effect on logit(p)
beta3.pL <- -0.281 # Interactive discharge:size effect on logit(p)
beta4.pL <- -0.622 # Quadratic size effect on logit(p)
sigma.pL <- 0.383 # SD of random year variation in logit(p)
## Prediction function for annual ladder usage probability
pL.pred <- function(size, t, orig){
    # Scale length
    size.std <- (size - 669.1941)/108.6021
    # Make prediction
   y.pL <- qlogis(Mu.pL[orig]) + beta1.pL*discS.std[t] + beta2.pL*size.std +
,→ beta3.pL*discS.std[t]*size.std + beta4.pL*(size.std^2) + epsilon.pL[t]
   pL <- plogis(y.pL)
    return(pL)
}
```
#### **Fecundity**

Fecundity; the potential reproductive output.

```
## Parameter values
mean.log.fec = -7.0218 # Intercept on the log scale
size.eff.fec = 2.3422 # Effect of log(size) on log(fecundity)
fec.pred = function(size){
  y.fec = mean.log.fec + size.eff.fec*log(size)
 fec = exp(y.fec)return(fec)
}
```
#### **Early survival**

First year, from fertilised egg to parr.

```
m0 <- -log(0.082) # egg background mortality hazard rate
## With an added penalty for being below the dam.
S0.pred <- function(m0, dPenalty.0){
 m0.new <- m0*dPenalty.0
 return(exp(-m0.new))
}
## With an added penalty for having fist-time spawner as parent
S01.pred <- function(m0, dPenalty.0, r){
 m0.new <- m0*dPenalty.0
 return(exp(-m0.new)*r)
}
```
#### **Offspring size**

```
## Prediction function for average offspring size (Option 2 - Growth model)
mean.sizeOff.pred <- function(t, i){
  # Calculate increment (linear)
  inc <- h0 + betaYR*t + epsilon.grR[t] + epsilon.grR.i[i]
  # Add increment to size at hatching
  size.next <- mu0 + rnorm(1, inc, 0)
  return(size.next)
}
## Prediction function for river growth distribution
dist.sizeOff.pred <- function(size.next, t, i){
  # Calculate growth and set variance parameter
  mu <- mean.sizeOff.pred(t, i)
  var <- varR.R
  # Calculate densities
  y <- dnorm(size.next, mean = mu, sd = sqrt(var))
  # Scale and return densities
  if(sum(y*dx)==0){
   return (c(rep(0,n-1),1/dx))
  }
  else return(y/sum(y*dx))
  y/sum(y*dx)
}
```
### **Dam survival**

```
## Prediction function for dam survival of smolts
Sdam.pred <- function(size, Mu.mdam, beta2.mdam){
  size.std <- (size-250)/50
 log.mdam <- log(Mu.mdam) + beta2.mdam*size.std
  mdam <- exp(log.mdam)
  return(exp(-mdam))
}
```
## <span id="page-12-0"></span>**3. Create kernels for all transitions**

**a) Juvenile to Juvenile (upriver and downriver)**

```
# in river, pre-smolt
# juveniles remaining juveniles
K.JJ.fun <-function(t, dam, Mu.mj, beta2.mj){
  # Define matrix
  Smat <- matrix(0, n, n)
  # Fill matrices using vital rate functions
  # survival
  if(dam == 1){ # above dam
   Svec <- Sj.pred(x, Mu.mj, beta2.mj) # juvenile survival above dam, pre-smolt
  }else{ # below dam
   Svec <- Sj.pred(x, Mu.mj, beta2.mj) # same survival as above the dam
  }
  # transition from juvenile to juvenile (do not smolt)
  Tvec <- 1-(pS.pred(x, t)) # 1-smolting probability
 for(i in 1:n){
   Smat[,i] <- Svec[i]*Tvec[i]*dist.grR.pred(x[i], x, t, 1)*dx # those that did not
,→ smolt, still juveniles
 }
 return(Smat)
}
```
**b) Juvenile to Subadult (upriver and downriver)**

```
# river to lake, at smolting
# juveniles (river) becoming subadults (lake)
K.JS.fun <-function(t, orig, dam, Mu.mj, beta2.mj, Mu.mdam, beta2.mdam){
  # Define matrix
  Smat <- matrix(0, n, n)
  # Fill matrices using vital rate functions
  # survival
  if(dam == 1){ # above dam
   Svec <- Sj.pred(x, Mu.mj, beta2.mj)*Sdam.pred(x, Mu.mdam, beta2.mdam) # juvenile
,→ surival with added dam mortality going down
  }else{ # below dam
   Svec <- Sj.pred(x, Mu.mj, beta2.mj) # only juvenile survival, as they do NOT
,→ cross the dam going down to the lake
 }
  # transition, juvenile to subadult (those that do smolt)
  Tvec <- pS.pred(x, t) # smolting probability
  for (i in 1:n){
```

```
Smat[,i] <- Svec[i]*Tvec[i]*dist.grL.pred(x[i], x, t, 1, 0, orig, mature=0)*dx #
,→ those that DID smolt and are now subadults
 }
 return(Smat)
}
```
**c) Subadult to Subadult**

```
# in lake, pre-maturity
# subadults remaining subadults
K.SS.fun <-function(t, sex, orig, Mu.mOs, beta2.mOs, l.limit, u.limit, mH.factor){
  # Define matrix
  Smat <- matrix(0, n, n)
  # Fill matrices using vital rate functions
  #survival
  Svec <- Ss.pred(x, t, orig, Mu.mOs, beta2.mOs, l.limit, u.limit, mH.factor) #
,→ subadult survival in lake
  # transition, subadult to subadult (do not mature)
  Tvec <- 1-(pM.pred(x, t, sex, orig)) # 1-maturation probability
 for (i in 1:n){
   Smat[,i] <- Svec[i]*Tvec[i]*dist.grL.pred(x[i], x, t, 1, 0, orig, mature=0)*dx #
,→ those that did NOT mature, and are still subadults
 }
 return(Smat)
}
```
**d) Subadult to Spawner (upriver and downriver), first-time spawners**

```
# lake to river, after maturation
# subadults becoming first-time spawners
K.SAs1.fun <-function(t, dam, sex, orig, Mu.mOs, beta2.mOs, l.limit, u.limit,
,→ mH.factor){
  # Define matrix
  Smat <- matrix(0, n, n)
  # Fill matrices using vital rate functions
  # survival
 Svec <- Ss.pred(x, t, orig, Mu.mOs, beta2.mOs, l.limit, u.limit, mH.factor) #
,→ subadult survival
  # transititon number 1, those that do mature
  Tvec1 <- pM.pred(x, t, sex, orig) # maturation probability
  # transition number 2, ladder usage
```

```
if(dam == 1){ # above dam
   Tvec2 <- pL.pred(x, t, orig) # ladder probability
 }else{ # below dam
   Tvec2 <- 1-pL.pred(x, t, orig)
 }
  # 1. Survive, mature, and grow (given current size, with reproduction cost)
 for (i in 1:n){
   Smat[,i] <- Svec[i]*Tvec1[i]*dist.grL.pred(x[i], x, t, 1, 1, orig, mature = 1)
  }
  # 2. Ascend the ladder or not (given next size, i.e. already grown), those that
  ,→ survive and mature and come up the river
 for(j in 1:n){
   Smat[j,] <- Smat[j,]*Tvec2[j]*dx
 }
 return(Smat)
}
```
**e) Spawners to Juvenile (upriver and downriver), first-time spawners**

```
# first-time spawners producing juveniles
K.As1J.fun <-function(t, m0, dam, orig, dPenalty.0, r){
  # Define matrix
  Bmat <- matrix(0, n, n)
  # Fill matrices using vital rate functions
  if(dam == 1){
    Bvec <- fec.pred(x)*S01.pred(m0, 1, r)*0.5
  }else{
    Bvec <- fec.pred(x)*S01.pred(m0, dPenalty.0, r)*0.5
  }
  # Reproduction, egg survival, growth to 1-year size
  for (i in 1:n){
    Bmat[,i] <- Bvec[i]*dist.sizeOff.pred(x, t, 1) * dx
  }
  return(Bmat)
}
```
**f) First-time spawner to Non-spawner (upriver and downriver)**

```
# river to lake
# first-time spawners (river) becoming non-spawners (lake)
# keep subadult survival for the first-time spawners, Ss.pred (and not adult
,→ survival Sa.pred)
K.As1An.fun <-function(t, dam, sex, orig, min.size, max.size, l.limit, u.limit,
,→ mH.factor, mO1size.factor){
```

```
# Define matrix
  Smat <- matrix(0, n, n)
  # Fill matrices using vital rate functions
  # transition from first-time spawner to non-spawner (rest year)
  Tvec <- rep(1, n) # 1 because the transition is deterministic (and independent of
,→ the dam)
  # survival
  # above dam: adult survival, below dam: subadult survival
  Svec <- Sa1.pred(x, dam, t, orig, min.size, max.size, spawn.year = 1, l.limit,
,→ u.limit, mH.factor, mO1size.factor)
  # Deterministic transition, survive, and grow (without reproduction cost, i.e. the
  ,→ resting year)
 for (i in 1:n){
   Smat[,i] <- Tvec[i]*Svec[i]*dist.grL.pred(x[i], x, t, 1, 0, orig, mature = 1)*dx
,→ # those that survive spawning and go down to lake
 }
 return(Smat)
}
```
**g) Non-spawner to Spawner (upriver and downriver), repeat spawners**

```
# lake to river
# adult non-spawners (lake) becoming repeat spawners (river)
K.AnAs.fun <-function(t, dam, sex, orig, min.size, max.size, l.limit, u.limit,
,→ mH.factor, mO1size.factor){
  # Define matrix
 Smat <- matrix(0, n, n)
  # Fill matrices using vital rate functions
  # transition, going up the ladder or not
 if(dam == 1){ # above dam
   Tvec <- pL.pred(x, t, orig) # the original ladder probability
 }else{ # below dam
   Tvec <- 1-pL.pred(x, t, orig)
 }
 # survival, going from non-spawner to spawner
   Svec <- Sa.pred(x, dam, t, orig, min.size, max.size, spawn.year = 0, l.limit,
u.limit, mH.factor, mO1size.factor) # Survival is 1 here, higher survival for
,→
below dam spawners (dam = 0)
,→
  # 1. Survive and grow (given current size, with reproduction cost, i.e. the year
  ,→ they go up to spawn)
 for (i in 1:n){
   Smat[,i] <- Svec[i]*dist.grL.pred(x[i], x, t, 1, 1, orig, mature = 1)
  }
  # 2. Ascend the ladder or not (given next size, i.e. already grown) - those that
  ,→ survive their resting year and return to the river
```

```
for(j in 1:n){
    Smat[j,] <- Smat[j,]*Tvec[j]*dx # those that survive the resting year and come
,→ back to spawn
  }
  return(Smat)
}
```
**h) Spawners to Juvenile (upriver and downriver)**

```
# repeat spawners producing juveniles
K.AsJ.fun <-function(t, m0, dam, orig, dPenalty.0){
  # Define matrix
  Bmat <- matrix(0, n, n)
  # Fill matrices using vital rate functions
  if(dam == 1){ # above dam
   Bvec <- fec.pred(x)*S0.pred(m0, 1)*0.5 # 0.5 sex ratio
 }else{ # below dam
   Bvec <- fec.pred(x)*S0.pred(m0, dPenalty.0)*0.5 # with an added penalty for
,→ spawning below
 }
  for (i in 1:n){
    Bmat[,i] <- Bvec[i]*dist.sizeOff.pred(x, t, 1) * dx
 }
 return(Bmat)
}
```
**i) Repeat spawner to Non-spawner (upriver and downriver)**

```
# from dam to the lake
# repeat spawners becoming non-spawners
# then they switch between g) and i) until death
K.AsAn.fun <- function(t, dam, sex, orig, min.size, max.size, l.limit, u.limit,
,→ mH.factor, mO1size.factor){
 # Define matrix
 Smat <- matrix(0, n, n)
 # Fill matrices using vital rate functions
  # transition, going from repeat spawner to non-spawner (rest year)
 Tvec <- rep(1, n) # 1 because the transition is deterministic (and independent of
,→ the dam)
 # survival, depends on if spawning above or below dam
 Svec <- Sa.pred(x, dam, t, orig, min.size, max.size, spawn.year = 1, l.limit,
,→ u.limit, mH.factor, mO1size.factor)
```

```
# Deterministic transition, survive, and grow (without reproduction cost, i.e.
 ,→ rest year growth)
 for (i in 1:n){
   Smat[,i] <- Tvec[i]*Svec[i]*dist.grL.pred(x[i], x, t, 1, 0, orig, mature = 1)*dx
,→ # those that survive spawning to go back to the lake again
 }
 return(Smat)
}
```
#### <span id="page-18-0"></span>**4. Define the transition matrix**

```
# 9 kernels (a—i)
# 8 by 8 matrix, the An's are the same from first and repeat spawners
# All entries in the transition matrix are 1, because the size-specific transition
\rightarrow probabilities are already included in the 9 kernels (a-i)## Create matrix
stg.mat <- matrix(c(1, 0, 0, 1, 0, 0, 1, 0,
                    0, 1, 0, 0, 1, 0, 0, 1,
                    1, 1, 1, 0, 0, 0, 0, 0,
                    0, 0, 1, 0, 0, 0, 0, 0,
                    0, 0, 1, 0, 0, 0, 0, 0,
                    0, 0, 0, 1, 1, 0, 1, 1,
                    0, 0, 0, 0, 0, 1, 0, 0,
                    0, 0, 0, 0, 0, 1, 0, 0), nrow=8, ncol=8, byrow=TRUE)
## Create an additional component matrix filled with only 0's
K0 <- matrix(0, nrow=n, ncol=n)
K.sp <- as(K0, 'sparseMatrix')
## Fill the kernels into the transition matrix
trout.megamatrix = function(K.JJ.u, K.JJ.d, K.JS.u, K.JS.d, K.SS, K.SAs1.u,
→ K.SAs1.d, K.As1J.u, K.As1J.d, K.As1An.u, K.As1An.d, K.AsAn.u, K.AsAn.d,
K.AnAs.u, K.AnAs.d, K.AsJ.u, K.AsJ.d){ # Kernels updated for first and repeat
,→
spawners
,→
  # Complete IPM kernel - updated
  J.u <- cbind(K.JJ.u, K0, K0, K.As1J.u, K0, K0, K.AsJ.u, K0)
  J.d <- cbind(K0, K.JJ.d, K0, K0, K.As1J.d, K0, K0, K.AsJ.d)
  S <- cbind(K.JS.u, K.JS.d, K.SS, K0, K0, K0, K0, K0)
  As1.u <- cbind(K0, K0, K.SAs1.u, K0, K0, K0, K0, K0)
  As1.d <- cbind(K0, K0, K.SAs1.d, K0, K0, K0, K0, K0)
  An <- cbind(K0, K0, K0, K.As1An.u, K.As1An.d, K0, K.AsAn.u, K.AsAn.d)
  As.u <- cbind(K0, K0, K0, K0, K0, K.AnAs.u, K0, K0)
  As.d <- cbind(K0, K0, K0, K0, K0, K.AnAs.d, K0, K0)
  mega.K <- rbind(J.u, J.d, S, As1.u, As1.d, An, As.u, As.d)
  # Pmatrix only - updated
  J2.u <- cbind(K.JJ.u, K0, K0, K0, K0, K0, K0, K0)
  J2.d <- cbind(K0, K.JJ.d, K0, K0, K0, K0, K0, K0)
  mega.P <- rbind(J2.u, J2.d, S, As1.u, As1.d, An, As.u, As.d)
  # Complete IPM kernel with NA's for empty spots - updated
  y <- matrix(NA, nrow=n, ncol=n)
  J3.u <- cbind(K.JJ.u, y, y, K.As1J.u, y, y, K.AsJ.u, y)
  J3.d <- cbind(y, K.JJ.d, y, y, K.As1J.d, y, y, K.AsJ.d)
  S3 <- cbind(K.JS.u, K.JS.d, K.SS, y, y, y, y, y)
  As13.u <- cbind(y, y, K.SAs1.u, y, y, y, y, y)
  As13.d <- cbind(y, y, K.SAs1.d, y, y, y, y, y)
  An3 <- cbind(y, y, y, K.As1An.u, K.As1An.d, y, K.AsAn.u, K.AsAn.d)
  As3.u <- cbind(y, y, y, y, y, K.AnAs.u, y, y)
  As3.d <- cbind(y, y, y, y, y, K.AnAs.d, y, y)
```

```
mega.K.na <- rbind(J3.u, J3.d, S3, As13.u, As13.d, An3, As3.u, As3.d)
  # Full Kernel without 0's in the possible transitions (for plotting) - updated
  x < -1e-200Jx.u <- cbind(K.JJ.u+x, K0, K0, K.As1J.u+x, K0, K0, K.AsJ.u+x, K0)
  Jx.d <- cbind(K0, K.JJ.d+x, K0, K0, K.As1J.d+x, K0, K0, K.AsJ.d+x)
  Sx <- cbind(K.JS.u+x, K.JS.d+x, K.SS+x, K0, K0, K0, K0, K0)
  As1x.u <- cbind(K0, K0, K.SAs1.u+x, K0, K0, K0, K0, K0)
  As1x.d <- cbind(K0, K0, K.SAs1.d+x, K0, K0, K0, K0, K0)
  Anx <- cbind(K0, K0, K0, K.As1An.u+x, K.As1An.d+x, K0, K.AsAn.u+x, K.AsAn.d+x)
  Asx.u <- cbind(K0, K0, K0, K0, K0, K.AnAs.u+x, K0, K0)
  Asx.d <- cbind(K0, K0, K0, K0, K0, K.AnAs.d+x, K0, K0)
 mega.Kx <- rbind(Jx.u, Jx.d, Sx, As1x.u, As1x.d, Anx, Asx.u, Asx.d)
 return(list(IPM = mega.K, Pmatrix = mega.P, IPMna = mega.K.na, IPMx = mega.Kx))
}
```
#### **Function for building IPMs**

```
# The following function builds an IPM for a specific size range and binwidth
build.IPM <- function(t, sex, orig, m0, Mu.mj, Mu.mdam, Mu.mOs, beta2.mj,
→ beta2.mdam, beta2.mOs, dPenalty.0, r, l.limit, u.limit, mH.factor,
mO1size.factor){
,→
 ## Build separate kernels
 # juveniles
 K.JJ.u <- K.JJ.fun(t, 1, Mu.mj, beta2.mj)
 K.JJ.d <- K.JJ.fun(t, 0, Mu.mj, beta2.mj)
  # subadults
 K.JS.u <- K.JS.fun(t, orig, 1, Mu.mj, beta2.mj, Mu.mdam, beta2.mdam)
 K.JS.d <- K.JS.fun(t, orig, 0, Mu.mj, beta2.mj, Mu.mdam, beta2.mdam)
   K.SS <- K.SS.fun(t, sex, orig, Mu.mOs, beta2.mOs, l.limit, u.limit,
,→ mH.factor)
 # first-time spawners
 K.SAs1.u <- K.SAs1.fun(t, 1, sex, orig, Mu.mOs, beta2.mOs, l.limit, u.limit,
,→ mH.factor) # new spawner kernel
 K.SAs1.d <- K.SAs1.fun(t, 0, sex, orig, Mu.mOs, beta2.mOs, l.limit, u.limit,
,→ mH.factor) # new spawner kernel
 K.As1J.u <- K.As1J.fun(t, m0, 1, orig, dPenalty.0, r) # new spawner kernel
 K.As1J.d <- K.As1J.fun(t, m0, 0, orig, dPenalty.0, r) # new spawner kernel
 # non-spawners
 K.As1An.u <- K.As1An.fun(t, 1, sex, orig, Lx, Ux, l.limit, u.limit, mH.factor,
,→ mO1size.factor) # new spawner kernel
 K.As1An.d <- K.As1An.fun(t, 0, sex, orig, Lx, Ux, l.limit, u.limit, mH.factor,
,→ mO1size.factor) # new spawner kernel
   K.AsAn.u <- K.AsAn.fun(t, 1, sex, orig, Lx, Ux, l.limit, u.limit, mH.factor,
,→ mO1size.factor)
   K.AsAn.d <- K.AsAn.fun(t, 0, sex, orig, Lx, Ux, l.limit, u.limit, mH.factor,
,→ mO1size.factor)
# repeat spawners
```

```
K.AnAs.u <- K.AnAs.fun(t, 1, sex, orig, Lx, Ux, l.limit, u.limit, mH.factor,
,→ mO1size.factor)
 K.AnAs.d <- K.AnAs.fun(t, 0, sex, orig, Lx, Ux, l.limit, u.limit, mH.factor,
,→ mO1size.factor)
 K.AsJ.u <- K.AsJ.fun(t, m0, 1, orig, dPenalty.0)
 K.AsJ.d <- K.AsJ.fun(t, m0, 0, orig, dPenalty.0)
 ## Build mega-matrix kernel
 IPM <- trout.megamatrix(K.JJ.u, K.JJ.d, K.JS.u, K.JS.d, K.SS, K.SAs1.u, K.SAs1.d,
→ K.As1J.u, K.As1J.d, K.As1An.u, K.As1An.d, K.AsAn.u, K.AsAn.d, K.AnAs.u,
K.AnAs.d, K.AsJ.u, K.AsJ.d) # Kernels updated
,→
 return(IPM)
}
```
#### **Function for eigen analysis**

```
## Function returning lambda, stable structure w and reproductive values v scaled so
\rightarrow that: sum(v*w)=1
wvlambda <- function(Kmat){
  ev <- eigen(Kmat)
  tev <- eigen(t(Kmat))
  lmax <- which.max(Re(ev$values))
  W <- ev$vectors
  V <- tev$vectors
  w <- as.matrix(abs(Re(W[, lmax]))/sum(abs(Re(W[, lmax]))))
  w <- w/(sum(w))
  v <- as.matrix(abs(Re(V[, lmax])))
  v <- v/sum(w*v )
  v <- ifelse(w*v <= 0, 0, v)
  return(list("lambda"=max(Re(ev$values)),"w"=w,"v"=v))
}
```
#### **Function for returning results on lambda, SSD, and elasticities**

```
popAnalysis <- function(IPM, t, orig, sex, m0, Mu.mj, Mu.mdam, Mu.mOs, beta2.mj,
→ beta2.mdam, beta2.mOs, dPenalty.0, r, l.limit, u.limit, mH.factor,
mO1size.factor){
,→
  ## Do eigen analysis
  eigenA <- wvlambda(IPM$IPMx)
 return(list(lambda = eigenA$lambda, SSD = eigenA$w, v = eigenA$v))
}
```
**Selected "blackbox" parameter values**

```
m0 <- -log(0.082) # egg background mortality hazard rate
Mu.mj <- -log(0.353) # juvenile background mortality
Mu.mdam <- -log(0.75) # smolt dam mortality
Mu.mOs <- 0.7 # subadult background mortality
# size-dependence in juvenile survival
beta2.mj \le -0.2beta2.mdam <- 0.05
# size-dependence in subadult survival
beta2.mOs \leq -0.6# factor by which to modify background mortality of smaller than average above-dam
,→ spawners (1 = no change, < 1 = reduction, > 1 = increase)
m01size.factor = 1
```
#### **Adjustable parameters**

```
# with below-dam penalties on early survival (1 = no change, < 1 = reduction, > 1 =
,→ increase)
dPenalty.0 = 1# with first-time spawners fertility penalty (1 = no change, < 1 = reduction, > 1 =
,→ increase)
r = 1# factor by which to modify harvest mortality (1 = no change, < 1 = reduction, > 1 =
,→ increase)
mH.factor = 0 # no harvest in baseline scenario
```
## <span id="page-22-0"></span>**5. Build the IPMs**

```
IPM = build.IPM(t=test.year, sex=1, orig=1, m0, Mu.mj, Mu.mdam, Mu.mOs, beta2.mj,
→ beta2.mdam, beta2.mOs, dPenalty.0, r, l.limit, u.limit, mH.factor,
mO1size.factor)
,→
# eigen analysis of the IPM
eigen = popAnalysis(IPM = IPM, t, orig, sex, m0, Mu.mj, Mu.mdam, Mu.mOs, beta2.mj,
→ beta2.mdam, beta2.mOs, dPenalty.0, r, l.limit, u.limit, mH.factor,
mO1size.factor)
,→
```
#### **a) Population growth rate**

eigen**\$**lambda

## [1] 1.046184

#### **b) Stable size-by-stage distribution**

Look at the SSDs of the spawners.

```
# SSD = eigen$SSD # calculate
# colnames(SSD) = "density"
# write.csv(SSD, "SSD_baseline.csv", row.names = F) # save time later
SSD = read.csv("SSD_baseline.csv", header = T, check.names=FALSE)
dist = data.frame(density=SSD,size=rep(x,8),stage=c(rep("Juvenile (above)",n),
 rep("Juvenile (below)",n), rep("Subadult",n), rep("First-time spawner
,→
 (above)",n), rep("First-time spawner (below)",n), rep("Non-spawner",n),
,→
 rep("Repeat spawner (above)",n), rep("Repeat spawner (below)",n)))
,→
dist$stage = factor(dist$stage, levels = c("Juvenile (above)", "Juvenile (below)",
 "Subadult", "First-time spawner (above)", "First-time spawner (below)",
,→
 → "Non-spawner", "Repeat spawner (above)", "Repeat spawner (below)"))
df = as.data-frame(cbind(size = x, harvest = mH.2yr.predict(x, t = 1, orig = 1,1.1imit,\rightarrow u.limit, mH.factor = 1))
dist %>%
  filter(grepl('R', stage, ignore.case = T) & !grepl('N', stage, ignore.case = F))
,→ %>% # select only the spawners
  inner_join(df, by = "size") %>% # join the two data frames
  ggplot(., \text{aes}(x = \text{size}, y = \text{density}, \text{fill} = \text{stage}, \text{col} = \text{stage})) +
  geom_density(stat = "identity", alpha = 0.6) +
  scale_fill_viridis_d(option = "viridis", direction = -1, begin = 0.3) +
  scale_color_viridis_d(option = "viridis", direction = -1, begin = 0.3) +
  \text{labs}(x = \text{"Size (mm)}", y = \text{"SSD", fill} = \text{"", col} = \text{"") +}scale_x_{continuous} (expand = c(0, 0)) +
  scale_y_{\text{continuous}}(expand = c(0, 0), limits = c(0, 1.1e-4)) +theme_cowplot() +
  theme(legend.position = c(0.01,0.9))
```
#### **c) Proportion of spawners and juveniles**

```
prop = dist %>%
 filter(grepl('R', stage, ignore.case = T) & !grepl('N', stage, ignore.case = F))
,→ %>% # select only the spawners
  group_by(stage) %>%
  mutate(n = density*fec.pred(x)) %>% # ad hoc number based on SSD
  summarise(offspring = sum(n), SSD = sum(density)) %>%
  mutate(prop.spawner = SSD/sum(SSD), prop.juv = offspring/sum(offspring)) %>%
  ungroup()
ad = prop %>%
  select(stage, prop.spawner) %>%
  ggplot(., aes(x = stage, y = prop.spawner, fill = stage)) +
  geom_bar(stat = "identity", position = position_dodge(), width = 1) +
  geom_text(aes(label = round(prop.spawner, 2)), position = position_dodge(width =
\rightarrow 0.9), vjust = −0.3) +
  \text{labs}(x = "", y = "Proportion of spawners", fill = "") +scale_fill_viridis_d(option = "viridis", direction = -1, begin = 0.3) +
 scale_y_{\text{continuous}}(limits = c(0, 1.05), expand = c(0, 0)) +theme_cowplot()+
 theme(plot.margin = margin(2,7,-5,2), legend.position = c(0.01, 0.92), legend.text
 = element_text(size = 12), axis.text.x = element_blank(), axis.ticks.x =
,→
 element_blank())
,→
juv = prop %>%
  select(stage, prop.juv) %>%
  ggplot(., aes(x = stage, y = prop.juv, fill = stage)) +
  geom_bar(stat = "identity", position = position_dodge(), width = 1) +
  geom_text(aes(label = round(prop.juv, 2)), position = position_dodge(width = 0.9),
\rightarrow vjust = −0.3) +
  \text{labs}(x = "", y = "Proportion of juveniles", fill = "") +scale fill_viridis_d(option = "viridis", direction = -1, begin = 0.3) +
  scale_y_<sub>1</sub> continuous(limits = c(0, 1.05), expand = c(0, 0)) +</sub>
 theme_cowplot()+
  theme(plot.margin = \text{margin}(2,7,-5,0), legend.position = "none", axis.text.x =
,→ element_blank(), axis.ticks.x = element_blank())
plot_grid(ad, juv,labels = "AUTO", align = "hv", ncol = 2)
```